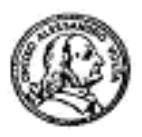

Circolo Alessandro Volta via G. Giusti 16 Milano

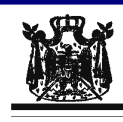

Associazione Musicale "Dino Ciani"

## V anno Festival Internazionale Dino Ciani 2010

## **LAURA PLATINETTI flauto GIGLIOLA GRANZIERA pianoforte**

sabato 13 novembre 2010 ore 17.00

musiche di F. SCHUBERT, A. CASELLA, R. SCHUMANN e F. BORNE I CONCERTI CIANI 2010 info www.dinociani.com - tel. 335 6083581

Direzione artistica Prof. Maria Lilia Bertola Lani

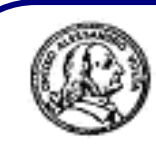

Circolo Alessandro Volta via G. Giusti 16 Milano

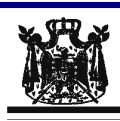

Associazione Musicale "Dino Ciani"

## V anno Festival Internazionale Dino Ciani 2010

## **I AURA PI ATINETTI flauto GIGLIOLA GRANZIERA pianoforte**

sabato 13 novembre 2010 ore 17.00

musiche di F. SCHUBERT, A. CASELLA, R. SCHUMANN e F. BORNE I CONCERTI CIANI 2010 info www.dinociani.com - tel. 335 6083581 Direzione artistica Prof. Maria Lilia Bertola Lani

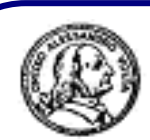

**Circolo Alessandro Volta** via G. Giusti 16 Milano

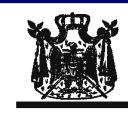

Associazione Musicale "Dino Ciani"

V anno Festival Internazionale Dino Ciani 2010

**LAURA PLATINETTI flauto GIGLIOLA GRANZIERA pianoforte** 

sabato 13 novembre 2010 ore 17.00

musiche di

F. SCHUBERT, A. CASELLA, R. SCHUMANN e F. BORNE

I CONCERTI CIANI 2010 info www.dinociani.com - tel. 335 6083581

Direzione artistica Prof. Maria Lilia Bertola Lani